## Typbasierte Programmtransformation

Janis Voigtländer

Technische Universität Dresden

14. Juli 2009

Ein Beispiel:

$$
\begin{array}{ll}\n\text{map } f \, \left[ \right] & = \left[ \right] \\
\text{map } f \, \left( a : as \right) = \left( f \, a \right) : \left( \text{map } f \, as \right)\n\end{array}
$$

Ein Beispiel:

$$
\frac{\text{map } f []}{\text{map } f (a : as)} = [f a] : (\text{map } f as)
$$

Einige Aufrufe:

map succ  $[1, 2, 3]$  =  $[2, 3, 4]$ 

Ein Beispiel:

\n
$$
\text{map } f \left[ \right] = \left[ \right]
$$
\n  
\n $\text{map } f \left( a : as \right) = \left( f \right. a \right) : \left( \text{map } f \right. as \right)$ \n

Einige Aufrufe:

map succ  $[1, 2, 3]$  =  $[2, 3, 4]$ map not  $[True, False] = [False, True]$ 

Ein Beispiel:

\n
$$
\text{map } f \left[ \right] = \left[ \right]
$$
\n  
\n $\text{map } f \left( a : as \right) = \left( f \right. a \right) : \left( \text{map } f \right. as \right)$ \n

Einige Aufrufe:

map succ  $[1, 2, 3]$  =  $[2, 3, 4]$ map not  $[True, False] = [False, True]$ map even  $[1, 2, 3]$  = [False, True, False]

Ein Beispiel:

$$
\begin{array}{c} \n\text{map } f \, [ ] & = [ ]\\ \n\text{map } f \, (a : as) = (f \, a) : (\text{map } f \, as) \n\end{array}
$$

Einige Aufrufe:

```
map succ [1, 2, 3] = [2, 3, 4]map not [True, False] = [False, True]map even [1, 2, 3] = [False, True, False]
map not [1, 2, 3]
```
Ein Beispiel:

$$
\begin{array}{l}\n\text{map} :: (\alpha \to \beta) \to [\alpha] \to [\beta] \\
\text{map } f [] & = [] \\
\text{map } f (a : as) = (f a) : (\text{map } f as)\n\end{array}
$$

Einige Aufrufe:

```
map succ [1, 2, 3] = [2, 3, 4]map not [True, False] = [False, True]map even [1, 2, 3] = [False, True, False]
map not [1, 2, 3]
```
Ein Beispiel:

$$
\begin{array}{l}\n\text{map} :: (\alpha \to \beta) \to [\alpha] \to [\beta] \\
\text{map } f [] & = [] \\
\text{map } f (a : as) = (f a) : (\text{map } f as)\n\end{array}
$$

Einige Aufrufe:

map succ  $[1, 2, 3]$  =  $[2, 3, 4]$   $-\alpha, \beta \mapsto \ln t$ ,  $\ln t$ map not [True, False] = [False, True]  $-\alpha, \beta \mapsto$  Bool, Bool map even  $[1, 2, 3]$  = [False, True, False]  $-\alpha, \beta \mapsto \text{Int}$ , Bool map not  $[1, 2, 3]$ 

Ein Beispiel:

$$
\begin{array}{l}\n\text{map} :: (\alpha \to \beta) \to [\alpha] \to [\beta] \\
\text{map } f [] & = [] \\
\text{map } f (a : as) = (f a) : (\text{map } f as)\n\end{array}
$$

Einige Aufrufe:

map succ  $[1, 2, 3]$  =  $[2, 3, 4]$   $-\alpha, \beta \mapsto \ln t$ ,  $\ln t$ map not [True, False]  $=$  [False, True]  $-\alpha, \beta \mapsto$  Bool, Bool map even [1, 2, 3]  $=$  [False, True, False]  $-\alpha, \beta \mapsto \ln t$ , Bool map not  $[1, 2, 3]$   $\frac{1}{2}$  zur Compile-Zeit zurückgewiesen

Ein Beispiel:

map ::  $(\alpha \rightarrow \beta) \rightarrow [\alpha] \rightarrow [\beta]$ 

Einige Aufrufe:

map succ  $[1, 2, 3]$  =  $[2, 3, 4]$   $-\alpha, \beta \mapsto \ln t$ ,  $\ln t$ map not [True, False]  $=$  [False, True]  $-\alpha, \beta \mapsto$  Bool, Bool map even [1, 2, 3]  $=$  [False, True, False]  $-\alpha, \beta \mapsto \ln t$ , Bool map not  $[1, 2, 3]$   $\longrightarrow$  zur Compile-Zeit zurückgewiesen

Ein weiteres Beispiel:

```
\nfilter:: 
$$
(\alpha \rightarrow \text{Bool}) \rightarrow [\alpha] \rightarrow [\alpha]\n
$$
\nfilter  $p [] = []$ \nfilter  $p (a : as) | p a = a : (filter p as) \mid \text{otherwise} = filter p as$ \n
```

Ein weiteres Beispiel:

$$
filter :: (\alpha \rightarrow \text{Bool}) \rightarrow [\alpha] \rightarrow [\alpha]
$$
  
filter p [] = []  
filter p (a : as) | p a = a : (filter p as)  
| otherwise = filter p as

Problem: Ausdrücke wie map f  $(fitter p l)$  erfordern Konstruktion von Zwischenergebnissen.

Ein weiteres Beispiel:

$$
filter :: (\alpha \rightarrow \text{Bool}) \rightarrow [\alpha] \rightarrow [\alpha]
$$
  
filter p [] = []  
filter p (a : as) | p a = a : (filter p as)  
| otherwise = filter p as

Problem: Ausdrücke wie map f (filter p /)\* erfordern Konstruktion von Zwischenergebnissen.

\* sum  $[f \times ] \times \leftarrow [1..n], p \times ] \rightarrow \text{sum (map } f \text{ (filter } p \text{ (enumFromTo 1 } n))$ 

Ein weiteres Beispiel:

$$
filter :: (\alpha \rightarrow \text{Bool}) \rightarrow [\alpha] \rightarrow [\alpha]
$$
  
filter p [] = []  
filter p (a : as) | p a = a : (filter p as)  
| otherwise = filter p as

Problem: Ausdrücke wie map f (filter p /)\* erfordern Konstruktion von Zwischenergebnissen.

Lösung?: Explizite Regeln

$$
\begin{array}{ccc}\n\text{map } f \text{ (filter } p \text{ } l) & \leadsto & \cdots \\
\text{filter } p \text{ (map } f \text{ } l) & \leadsto & \cdots \\
\text{map } f_1 \text{ (map } f_2 \text{ } l) & \leadsto & \cdots \\
\text{filter } p_1 \text{ (filter } p_2 \text{ } l) & \leadsto & \cdots\n\end{array}
$$

\* sum  $[f \times ] \times \leftarrow [1..n], p \times ] \rightarrow \text{sum (map } f \text{ (filter } p \text{ (enumFromTo 1 } n))$ 

Ein weiteres Beispiel:

```
\nfilter::(
$$
\alpha \rightarrow \text{Bool}
$$
)  $\rightarrow [\alpha] \rightarrow [\alpha]$ \n\nfilter  $p[] = []$ \n\nfilter  $p(a:as) | p a = a : (filter p as)$ \n\notherwise = filter p as\n
```

# Für jede Wahl von  $p$ , f und  $l$  gilt: filter  $p \pmod{f}$  = map f (filter  $(p \circ f)$  )

Beweisbar per Induktion.

Ein weiteres Beispiel:

```
\nfilter::(
$$
\alpha \rightarrow \text{Bool}
$$
)  $\rightarrow [\alpha] \rightarrow [\alpha]$ \n\nfilter  $p[] = []$ \n\nfilter  $p(a:as) | p a = a : (filter p as)$ \n\notherwise = filter p as\n
```

Für jede Wahl von  $p$ , f und  $l$  gilt:

filter  $p \pmod{f}$  = map f (filter  $(p \circ f)$  )

Beweisbar per Induktion.

Oder als "freies Theorem" [\[Wadler,](#page-77-0) FPCA'89].

Ein weiteres Beispiel:

filter :  $(\alpha \rightarrow \text{Bool}) \rightarrow [\alpha] \rightarrow [\alpha]$ 

Für jede Wahl von  $p$ , f und  $l$  gilt: filter  $p \pmod{f}$  = map f (filter  $(p \circ f)$  ) Beweisbar per Induktion.

Oder als "freies Theorem" [\[Wadler,](#page-77-0) FPCA'89].

Ein weiteres Beispiel:

filter :  $(\alpha \rightarrow \text{Bool}) \rightarrow [\alpha] \rightarrow [\alpha]$ takeWhile ::  $(\alpha \rightarrow \text{Bool}) \rightarrow [\alpha] \rightarrow [\alpha]$ 

Für jede Wahl von  $p$ , f und  $l$  gilt: filter  $p \pmod{f}$  = map f (filter  $(p \circ f)$  ) takeWhile  $p$  (map f  $l$ ) = map f (takeWhile  $(p \circ f)$   $l$ )

Ein weiteres Beispiel:

filter ::  $(\alpha \rightarrow \text{Bool}) \rightarrow [\alpha] \rightarrow [\alpha]$ takeWhile ::  $(\alpha \rightarrow \text{Bool}) \rightarrow [\alpha] \rightarrow [\alpha]$  $g : (\alpha \rightarrow \text{Bool}) \rightarrow [\alpha] \rightarrow [\alpha]$ 

Für jede Wahl von  $p$ , f und  $l$  gilt: filter  $p \pmod{f}$  = map f (filter  $(p \circ f)$  )

takeWhile  $p \text{ (map } f \text{ ) } = \text{ map } f \text{ (takeWhile } (p \circ f) \text{ )}$ 

 $g p \text{ (map } f) = \text{map } f \text{ (}g (p \circ f) \text{ )}$ 

Schreibe Listenkonsumenten mittels foldr:

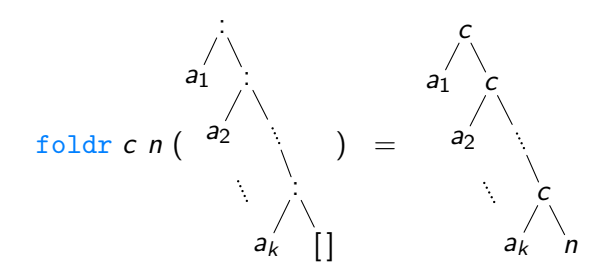

Schreibe Listenkonsumenten mittels foldr:

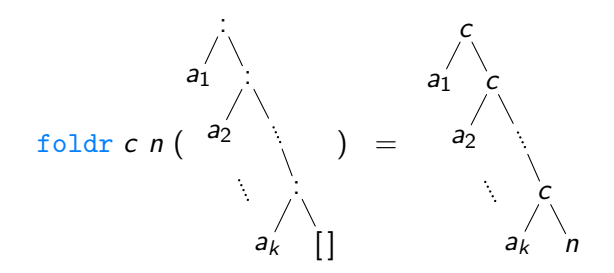

Schreibe Listenerzeuger mittels build:

build:: 
$$
(\forall \beta
$$
.  $(\alpha \rightarrow \beta \rightarrow \beta) \rightarrow \beta \rightarrow \beta)$   $\rightarrow$   $[\alpha]$   
build *prod prod prod*  $(.)$   $[ ]$ 

Schreibe Listenkonsumenten mittels foldr:

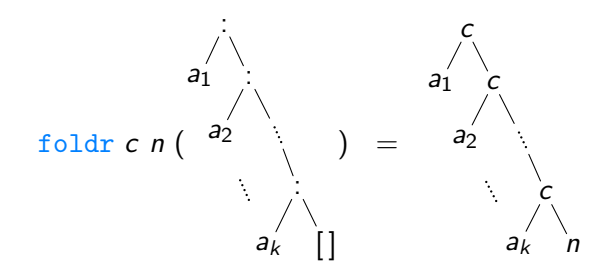

Schreibe Listenerzeuger mittels build:

build:: 
$$
(\forall \beta
$$
.  $(\alpha \rightarrow \beta \rightarrow \beta) \rightarrow \beta \rightarrow \beta)$   $\rightarrow$  [ $\alpha$ ]  
build *prod* = *prod* (.) []

Jedes derart polymorphe *prod* muss einer Funktion der folgenden Form entsprechen, für feste  $k > 0$  und  $a_1, \ldots, a_k$ :

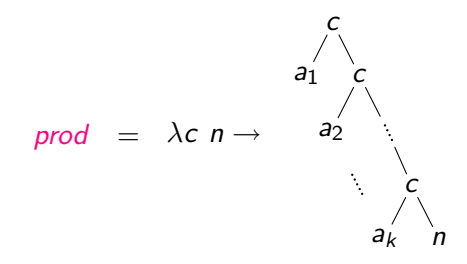

Jedes derart polymorphe *prod* muss einer Funktion der folgenden Form entsprechen, für feste  $k > 0$  und  $a_1, \ldots, a_k$ :

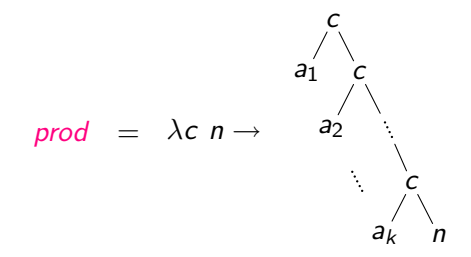

Zum Beispiel:

filter :: 
$$
(\alpha \rightarrow \text{Bool}) \rightarrow [\alpha] \rightarrow [\alpha]
$$
  
filter  $p$  as =  $\text{build } (\lambda c \ n \rightarrow \text{let } c' \ a \ r \mid p \ a \ = c \ a \ r$   
| otherwise = r  
in  $\text{foldr} \ c' \ n \ as)$ 

Benutze folgende Regel:

foldr c n (build prod)  $\rightsquigarrow$  prod c n

Benutze folgende Regel:

foldr  $c'$  n' (build prod)  $\leadsto$  prod  $c'$  n'

Benutze folgende Regel:

foldr  $c'$  n' (build prod)  $\leadsto$  prod  $c'$  n'

Zur Rechtfertigung:

foldr c ′ n ′ (build prod)

Benutze folgende Regel:

foldr  $c'$  n' (build prod)  $\leadsto$  prod  $c'$  n'

Zur Rechtfertigung:

foldr  $c'$   $n'$  (build ( $\lambda c$   $n \rightarrow$ 

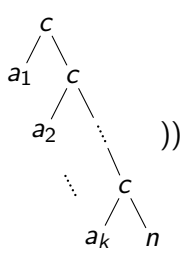

Benutze folgende Regel:

foldr  $c'$  n' (build prod)  $\leadsto$  prod  $c'$  n'

Zur Rechtfertigung:

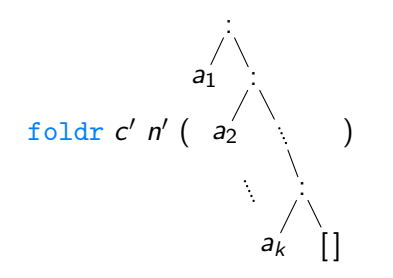

Benutze folgende Regel:

foldr  $c'$  n' (build prod)  $\leadsto$  prod  $c'$  n'

Zur Rechtfertigung:

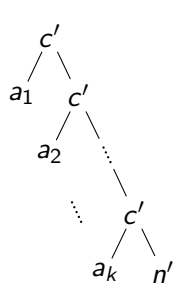

Benutze folgende Regel:

foldr  $c'$  n' (build prod)  $\leadsto$  prod  $c'$  n'

Zur Rechtfertigung:

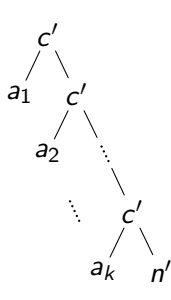

Für den Compiler (GHC):

{−# RULES "foldr/build"  $\forall$ (prod ::  $\forall \beta$ .  $(\alpha \rightarrow \beta \rightarrow \beta) \rightarrow \beta \rightarrow \beta)$  c n. foldr c n (build prod) = prod c n  $#-\}$  Die destroy-Funktion [\[Svenningsson,](#page-76-0) ICFP'02]

Als Alternative zu foldr:

destroy ::  $(\forall \beta \colon (\beta \to \text{Maybe } (\alpha, \beta)) \to \beta \to \gamma) \to [\alpha] \to \gamma$  $destroy$  cons  $as = cons$  match as

wobei:

**data** Maybe  $\tau =$  Nothing | Just  $\tau$  $match : [\alpha] \rightarrow$  Maybe  $(\alpha, [\alpha])$  $match []$  = Nothing match  $(a : as) =$  Just  $(a, as)$ 

Die destroy-Funktion [\[Svenningsson,](#page-76-0) ICFP'02]

```
Als Alternative zu foldr:
```
destroy :: ( $\forall \beta$ .  $(\beta \rightarrow \text{Maybe } (\alpha, \beta)) \rightarrow \beta \rightarrow \gamma$ )  $\rightarrow$  [ $\alpha$ ]  $\rightarrow \gamma$  $destroy \text{ cons as} = \text{cons match as}$ 

wobei:

```
data Maybe \tau = Nothing | Just \taumatch : [\alpha] \rightarrow Maybe (\alpha, [\alpha])match [] = Nothing
match (a : as) = Just (a, as)
```
Zum Beispiel:

$$
\begin{aligned}\n\text{zip} :: [\alpha] &\rightarrow [\beta] \rightarrow [(\alpha, \beta)] \\
\text{zip as } bs = \text{destroy } (\lambda p \times \rightarrow \text{destroy } (\lambda q \text{ y} \rightarrow \text{zipD } p \text{ q} \times \text{ y}) \text{ bs}) \text{ as} \\
\text{where } \text{zipD} = \lambda p \text{ q} \times \text{ y} \rightarrow \\
&\quad \text{case } (p \times, q \text{ y}) \text{ of} \\
&\quad \text{(Nothing } \text{ , Nothing } ) \rightarrow [] \\
&\quad \text{(Just } (a, x'), \text{Just } (b, y')) \rightarrow (a, b) : (\text{zipD } p \text{ q} \times' \text{ y}')\n\end{aligned}
$$

Eine destroy/build-Regel [\[V.,](#page-77-1) PEPM'08]

Laut Definitionen ist

. . .

destroy cons (build prod)

Eine destroy/build-Regel [\[V.,](#page-77-1) PEPM'08]

Laut Definitionen ist

destroy cons (build prod)

das Gleiche wie

cons match  $(prod (\cdot) [\cdot])$ ,

wobei:

 $match []$  = Nothing match  $(a : as) =$  Just  $(a, as)$  Eine destroy/build-Regel [\[V.,](#page-77-1) PEPM'08]

Laut Definitionen ist

destroy cons (build prod)

das Gleiche wie

cons match  $(prod (\cdot) [\cdot])$ ,

wobei:

$$
\begin{array}{ll}\n\text{match} & \text{if } \\ \text{match} & \text{if } \\ \text{match} & \text{if } \\ \text{if } \\ \text
$$

Warum dann nicht einfach

destroy cons (build prod)  $\rightsquigarrow$ cons id (prod ( $\lambda a$  as  $\rightarrow$  Just (a, as)) Nothing) ?
Eine destroy/build-Regel [\[V.,](#page-77-0) PEPM'08]

Laut Definitionen ist

destroy cons (build prod)

das Gleiche wie

cons match  $(prod (\cdot) [\cdot])$ ,

wobei:

$$
\begin{array}{ll}\n\text{match} & \text{if } \\ \text{match} & \text{if } \\ \text{match} & \text{if } \\ \text{if } \\ \text
$$

Warum dann nicht einfach

destroy cons (build prod)  $\rightsquigarrow$ cons id (prod ( $\lambda a$  as  $\rightarrow$  Just (a, as)) Nothing) ?

Erhält diese Regel die Semantik?

### Beweis der Korrektheit

Alles, was wir über cons und prod wissen, sind ihre Typen:

*cons* :: 
$$
\forall \beta
$$
. ( $\beta \rightarrow \text{Maybe } (T_1, \beta)$ )  $\rightarrow \beta \rightarrow T_2$ 

und

$$
\textit{prod}::\forall\beta.\ \big(T_1\rightarrow\beta\rightarrow\beta\big)\rightarrow\beta\rightarrow\beta
$$

#### Beweis der Korrektheit

Alles, was wir über cons und prod wissen, sind ihre Typen:

*cons* :: 
$$
\forall \beta
$$
. ( $\beta \rightarrow \text{Maybe } (T_1, \beta)$ )  $\rightarrow \beta \rightarrow T_2$ 

und

$$
\textit{prod}::\forall\beta.\,\left(T_{1}\rightarrow\beta\rightarrow\beta\right)\rightarrow\beta\rightarrow\beta
$$

Aber dies könnte reichen, Dank freier Theoreme!

Im Folgenden, eine Beweisskizze.

#### Das freie Theorem für

*cons* :: 
$$
\forall \beta
$$
. ( $\beta \rightarrow \text{Maybe } (T_1, \beta)$ )  $\rightarrow \beta \rightarrow T_2$ 

ist:

$$
\forall \tau_1, \tau_2, \mathcal{R} \subseteq \tau_1 \times \tau_2, \mathcal{R} \text{ strict, continuous, and bottom-reflecting.}
$$
\n
$$
\forall p :: \tau_1 \to \text{Map}(T_1, \tau_1), q :: \tau_2 \to \text{Map}(T_1, \tau_2).
$$
\n
$$
(p \neq \bot \Leftrightarrow q \neq \bot)
$$
\n
$$
\land (\forall (x, y) \in \mathcal{R}. \ (p \times, q \ y) \in \text{lift}_{\text{Mapbe}}(\text{lift}_{(x)}(\text{id}, \mathcal{R})))
$$
\n
$$
\Rightarrow \forall (z, v) \in \mathcal{R}. \ \text{cons } p \ z = \text{cons } q \ v
$$

#### Das freie Theorem für

*cons* :: 
$$
\forall \beta
$$
. ( $\beta \rightarrow \text{Maybe } (T_1, \beta)$ )  $\rightarrow \beta \rightarrow T_2$ 

ist:

$$
\forall \tau_1, \tau_2, \mathcal{R} \subseteq \tau_1 \times \tau_2, \mathcal{R} \text{ strict, continuous, and bottom-reflecting.}
$$
\n
$$
\forall p :: \tau_1 \to \text{Map}(T_1, \tau_1), q :: \tau_2 \to \text{Map}(T_1, \tau_2).
$$
\n
$$
(p \neq \bot \Leftrightarrow q \neq \bot)
$$
\n
$$
\land \ (\forall (x, y) \in \mathcal{R}. \ (p \times, q \ y) \in \text{lift}_{\text{Mapbe}}(\text{lift}_{(0)}(\text{id}, \mathcal{R})))
$$
\n
$$
\Rightarrow \forall (z, v) \in \mathcal{R}. \ \text{cons } p \ z = \text{cons } q \ v
$$

$$
\begin{array}{r}\n\text{cons match (prod (:) } [] \\
= \\
\text{cons id (prod (\lambda a as \rightarrow \text{Just (a, as)}) \text{ Nothing})}\n\end{array}
$$

#### Das freie Theorem für

$$
\mathsf{cons} :: \forall \beta. \ (\beta \to \mathsf{Maybe} \ (T_1, \beta)) \to \beta \to T_2
$$
\n
$$
\text{list:} \qquad \qquad [\text{Johann & V., POPL'04}]
$$

$$
\forall \tau_1, \tau_2, \mathcal{R} \subseteq \tau_1 \times \tau_2, \mathcal{R} \text{ strict, continuous, and bottom-reflecting.}
$$
\n
$$
\forall p :: \tau_1 \to \text{Map}(T_1, \tau_1), q :: \tau_2 \to \text{Map}(T_1, \tau_2).
$$
\n
$$
(p \neq \bot \Leftrightarrow q \neq \bot)
$$
\n
$$
\land \ (\forall (x, y) \in \mathcal{R}. \ (p \ x, q \ y) \in \text{lift}_{\text{Mapbe}}(\text{lift}_{(x)}(\text{id}, \mathcal{R})))
$$
\n
$$
\Rightarrow \forall (z, v) \in \mathcal{R}. \ \text{cons } p \ z = \text{cons } q \ v
$$

```
cons match (prod (:) [])
                           =
cons id (prod (\lambda a as \rightarrow Just (a, as)) Nothing)
```
#### Das freie Theorem für

$$
\mathsf{cons} :: \forall \beta. \ (\beta \to \mathsf{Mapbe} \ (T_1, \beta)) \to \beta \to T_2
$$
\n
$$
\text{list:} \qquad \qquad [\text{Johann & V., POPL'04}]
$$

$$
\forall \tau_1, \tau_2, \mathcal{R} \subseteq \tau_1 \times \tau_2, \mathcal{R} \text{ strict, continuous, and bottom-reflecting.}
$$
\n
$$
\forall p :: \tau_1 \to \text{Map}(T_1, \tau_1), q :: \tau_2 \to \text{Map}(T_1, \tau_2).
$$
\n
$$
\underbrace{(p \neq \bot \Leftrightarrow q \neq \bot)}_{\land (\forall (x, y) \in \mathcal{R}. (p x, q y) \in \text{lift}_{\text{Maybe}}(\text{lift}_{(x)}(\text{id}, \mathcal{R})))}
$$
\n
$$
\Rightarrow \forall (z, v) \in \mathcal{R}. \text{ cons } p z = \text{cons } q v
$$

```
cons match (prod (:) [])
                                 \overline{\phantom{0}}cons id (prod (\lambda a as \rightarrow Just (a, as)) Nothing)
```
Das freie Theorem für

cons ::  $\forall \beta$ .  $(\beta \rightarrow \text{Maybe } (T_1, \beta)) \rightarrow \beta \rightarrow T_2$ ,

spezialisiert auf die Ebene von Funktionen, ist:

$$
\forall \tau_1, \tau_2, f :: \tau_1 \to \tau_2, f \text{ strict and total.}
$$
\n
$$
\forall p :: \tau_1 \to \text{Map}(T_1, \tau_1), q :: \tau_2 \to \text{Map}(T_1, \tau_2).
$$
\n
$$
\frac{(p \neq \bot \Leftrightarrow q \neq \bot)}{\land (\forall x :: \tau_1. (p \times, q (f \times)) \in \text{lift}_{\text{Map}(e}(\text{lift}_{(i)}(\text{id}, f))))}
$$
\n
$$
\Rightarrow \forall y :: \tau_1. \text{ cons } p \text{ y = cons } q (f \text{ y})
$$

```
cons match (prod (:) [])
                           =
cons id (prod (\lambda a as \rightarrow Just (a, as)) Nothing)
```
Das freie Theorem für

cons ::  $\forall \beta$ .  $(\beta \rightarrow \text{Maybe } (T_1, \beta)) \rightarrow \beta \rightarrow T_2$ ,

spezialisiert auf die Ebene von Funktionen, ist:

$$
\forall \tau_1, \tau_2, f :: \tau_1 \to \tau_2, f \text{ strict and total.} \n\forall p :: \tau_1 \to \text{Mapbe } (T_1, \tau_1), q :: \tau_2 \to \text{Mapbe } (T_1, \tau_2). \n(\rho \neq \bot \Leftrightarrow q \neq \bot) \n\land (\forall x :: \tau_1. (\rho \times, q (f \times)) \in \text{lift}_{\text{Mapbe}}(\text{lift}_{(0)}(\text{id}, f))) \n\Rightarrow \forall y :: \tau_1. cons \ p \ y = cons \ q \ (f \ y)
$$

```
cons match (prod (:) [])
                           =
cons id (prod (\lambda a as \rightarrow Just (a, as)) Nothing)
```
Das freie Theorem für

cons ::  $\forall \beta$ .  $(\beta \rightarrow \text{Maybe } (T_1, \beta)) \rightarrow \beta \rightarrow T_2$ ,

spezialisiert auf die Ebene von Funktionen, ist:

$$
\forall \tau_1, \tau_2, f :: \tau_1 \to \tau_2, f \text{ strict and total.}
$$
\n
$$
\forall p :: \tau_1 \to \text{Mapbe } (T_1, \tau_1), q :: \tau_2 \to \text{Mapbe } (T_1, \tau_2).
$$
\n
$$
(p \neq \bot \Leftrightarrow q \neq \bot)
$$
\n
$$
\land (\forall x :: \tau_1. (p \times, q (f \times)) \in \text{lift}_{\text{Mapbe}}(\text{lift}_{(0)}(\text{id}, f)))
$$
\n
$$
\Rightarrow \forall y :: \tau_1. \text{ cons } p \text{ y} = \text{cons } q (f \text{ y})
$$

$$
\begin{array}{lll}\n\text{cons match (prod (:) } []\\ \n= & \\
\text{cons id (prod ( \lambda a as \rightarrow \text{Just (a, as)})) Nothing)}\n\end{array}
$$

Das freie Theorem für

cons ::  $\forall \beta$ .  $(\beta \rightarrow \text{Maybe } (T_1, \beta)) \rightarrow \beta \rightarrow T_2$ ,

spezialisiert auf die Ebene von Funktionen, ist:

$$
\forall \tau_1, \tau_2, f :: \tau_1 \to \tau_2, f \text{ strict and total.}
$$
\n
$$
\forall p :: \tau_1 \to \text{Mapbe } (T_1, \tau_1), q :: \tau_2 \to \text{Mapbe } (T_1, \tau_2).
$$
\n
$$
(p \neq \bot \Leftrightarrow q \neq \bot)
$$
\n
$$
\land (\forall x :: \tau_1. (p \times, q (f \times)) \in \text{lift}_{\text{Mapbe}}(\text{lift}_{(0)}(\text{id}, f)))
$$
\n
$$
\Rightarrow \forall y :: \tau_1. \text{ cons } p \text{ y} = \text{cons } q (f \text{ y})
$$

$$
\begin{array}{lll}\n\text{cons match (prod (:) } []\\ \n= & \\
\text{cons id (prod ( \lambda a as \rightarrow \text{Just (a, as)})) Nothing)}\n\end{array}
$$

Das freie Theorem für

cons ::  $\forall \beta$ .  $(\beta \rightarrow \text{Maybe } (T_1, \beta)) \rightarrow \beta \rightarrow T_2$ ,

spezialisiert auf die Ebene von Funktionen, ist:

$$
\forall \tau_1, \tau_2, f :: \tau_1 \to \tau_2, f \text{ strict and total.}
$$
\n
$$
\forall p :: \tau_1 \to \text{Mapbe } (T_1, \tau_1), q :: \tau_2 \to \text{Mapbe } (T_1, \tau_2).
$$
\n
$$
(p \neq \bot \Leftrightarrow q \neq \bot)
$$
\n
$$
\land (\forall x :: \tau_1. (p \times, q (f \times)) \in \text{lift}_{\text{Mapbe}}(\text{lift}_{(0)}(\text{id}, f)))
$$
\n
$$
\Rightarrow \forall y :: \tau_1. \text{ cons } p \text{ y} = \text{cons } q (f \text{ y})
$$

$$
\begin{array}{lll}\n\text{cons match (prod (:) } []\\ \n= & \\
\text{cons id (prod ( \lambda a as \rightarrow \text{Just (a, as)})) Nothing)}\n\end{array}
$$

Alles, was wir brauchen, ist eine Funktion  $f$  so dass:

- 1. f ist strict und total
- 2. ∀x :: [T<sub>1</sub>]. (<u>match x,id</u>  $(f x)) \in \mathsf{lift}_{\mathsf{Maybe}}(\mathsf{lift}_{(),}(\mathsf{id}, f))$

3. f (prod (:)  $\vert \vert$ ) = prod ( $\lambda$ a as  $\rightarrow$  Just (a, as)) Nothing

(Hinweis:  $\text{match} \neq \perp \Leftrightarrow \text{id} \neq \perp \text{ ist trivial effullt.}$ )

Alles, was wir brauchen, ist eine Funktion  $f$  so dass:

- 1. f ist strict und total
- 2.  $\forall x :: [T_1]$ . (match  $x$ , id  $(f x)) \in \mathsf{lift}_{\mathsf{Maybe}}(\mathsf{lift}_{(,)}(\mathsf{id}, f))$
- 3. f (prod (:)  $[$ ]) = prod ( $\lambda a$  as  $\rightarrow$  Just (a, as)) Nothing

Alles, was wir brauchen, ist eine Funktion  $f$  so dass:

- 1. f ist strict und total
- 2.  $\forall x :: [T_1]$ . (match  $x$ , id  $(f x)) \in \mathsf{lift}_{\mathsf{Maybe}}(\mathsf{lift}_{(,)}(\mathsf{id}, f))$
- 3. f (prod (:)  $[$ ]) = prod ( $\lambda a$  as  $\rightarrow$  Just (a, as)) Nothing

Das freie Theorem für

$$
\textit{prod}::\forall\beta.\,\left(T_{1}\rightarrow\beta\rightarrow\beta\right)\rightarrow\beta\rightarrow\beta
$$

ist:

$$
\forall \tau_1, \tau_2, \mathcal{R} \subseteq \tau_1 \times \tau_2, \mathcal{R} \text{ strict, continuous, and bottom-reflecting.}
$$
\n
$$
\forall p :: \mathsf{T}_1 \to \tau_1 \to \tau_1, q :: \mathsf{T}_1 \to \tau_2 \to \tau_2.
$$
\n
$$
(p \neq \bot \Leftrightarrow q \neq \bot)
$$
\n
$$
\land \ (\forall x :: \mathsf{T}_1. \ (p \times \neq \bot \Leftrightarrow q \times \neq \bot)
$$
\n
$$
\land \ \forall (y, z) \in \mathcal{R}. \ (p \times y, q \times z) \in \mathcal{R})
$$
\n
$$
\Rightarrow \forall (v, w) \in \mathcal{R}. \ (prod \ v, p \text{ mod } q \ w) \in \mathcal{R}
$$

Alles, was wir brauchen, ist eine Funktion  $f$  so dass:

- 1. f ist strict und total
- 2.  $\forall x :: [T_1]$ . (match  $x$ , id  $(f x)) \in \mathsf{lift}_{\mathsf{Maybe}}(\mathsf{lift}_{(,)}(\mathsf{id}, f))$
- 3. f (prod (:)  $| \cdot |$ ) = prod ( $\lambda a$  as  $\rightarrow$  Just (a, as)) Nothing

Das freie Theorem für

$$
\textit{prod} :: \forall \beta. (T_1 \rightarrow \beta \rightarrow \beta) \rightarrow \beta \rightarrow \beta,
$$

$$
\forall \tau_1, \tau_2, f :: \tau_1 \rightarrow \tau_2, f \text{ strict and total.}
$$
\n
$$
\forall p :: \mathsf{T}_1 \rightarrow \tau_1 \rightarrow \tau_1, q :: \mathsf{T}_1 \rightarrow \tau_2 \rightarrow \tau_2.
$$
\n
$$
(p \neq \bot \Leftrightarrow q \neq \bot)
$$
\n
$$
\land \ (\forall x :: \mathsf{T}_1. \ (p \times \neq \bot \Leftrightarrow q \times \neq \bot)
$$
\n
$$
\land \ \forall y :: \tau_1. \ f \ (p \times y) = q \times (f \ y))
$$
\n
$$
\Rightarrow \forall z :: \tau_1. \ f \ (prod \ p \land p \neq y) = \text{prod } q \ (f \ z)
$$

Alles, was wir brauchen, ist eine Funktion  $f$  so dass:

- 1. f ist strict und total
- 2.  $\forall x :: [T_1]$ . (match  $x$ , id  $(f x)) \in \mathsf{lift}_{\mathsf{Maybe}}(\mathsf{lift}_{(,)}(\mathsf{id}, f))$
- 3. f (prod (:)  $\vert \vert$ ) = prod ( $\lambda$ a as  $\rightarrow$  Just (a, as)) Nothing

Das freie Theorem für

$$
\textit{prod}::\forall\beta.\,\left(T_1\rightarrow\beta\rightarrow\beta\right)\rightarrow\beta\rightarrow\beta\,,
$$

$$
\forall \tau_1, \tau_2, f :: \tau_1 \rightarrow \tau_2, f \text{ strict and total.}
$$
\n
$$
\forall p :: \mathsf{T}_1 \rightarrow \tau_1 \rightarrow \tau_1, q :: \mathsf{T}_1 \rightarrow \tau_2 \rightarrow \tau_2.
$$
\n
$$
(p \neq \bot \Leftrightarrow q \neq \bot)
$$
\n
$$
\land \ (\forall x :: \mathsf{T}_1. (p \times \neq \bot \Leftrightarrow q \times \neq \bot)
$$
\n
$$
\land \ \forall y :: \tau_1. f (p \times y) = q \times (f \ y))
$$
\n
$$
\Rightarrow \forall z :: \tau_1. f (prod \ p \cdot z) = \text{prod } q (f \ z)
$$

Alles, was wir brauchen, ist eine Funktion  $f$  so dass:

- 1. f ist strict und total
- 2.  $\forall x :: [T_1]$ . (match  $x$ , id  $(f x)) \in \mathsf{lift}_{\mathsf{Maybe}}(\mathsf{lift}_{(,)}(\mathsf{id}, f))$
- 3. f (prod (:)  $\vert \vert$ ) = prod ( $\lambda$ a as  $\rightarrow$  Just (a, as)) Nothing

Das freie Theorem für

$$
\textit{prod}::\forall\beta.\,\left(T_1\rightarrow\beta\rightarrow\beta\right)\rightarrow\beta\rightarrow\beta\,,
$$

$$
\forall \tau_1, \tau_2, f :: \tau_1 \rightarrow \tau_2, f \text{ strict and total.}
$$
  
\n
$$
\forall p :: \mathsf{T}_1 \rightarrow \tau_1 \rightarrow \tau_1, q :: \mathsf{T}_1 \rightarrow \tau_2 \rightarrow \tau_2.
$$
  
\n
$$
(p \neq \bot \Leftrightarrow q \neq \bot)
$$
  
\n
$$
\land \ (\forall x :: \mathsf{T}_1. (p \times \neq \bot \Leftrightarrow q \times \neq \bot)
$$
  
\n
$$
\land \ \forall y :: \tau_1. f (p \times y) = q \times (f \text{ y}))
$$
  
\n
$$
\Rightarrow \forall z :: \tau_1. f (prod \ p \text{ z}) = prod \ q \ (f \ z)
$$

Alles, was wir brauchen, ist eine Funktion  $f$  so dass:

- 1. f ist strict und total
- 2.  $\forall x :: [T_1]$ . (match  $x$ , id  $(f x)) \in \mathsf{lift}_{\mathsf{Maybe}}(\mathsf{lift}_{(,)}(\mathsf{id}, f))$
- 3. f (prod (:)  $\vert \vert$ ) = prod ( $\lambda$ a as  $\rightarrow$  Just (a, as)) Nothing

Das freie Theorem für

$$
\textit{prod}::\forall\beta.\,\left(T_1\rightarrow\beta\rightarrow\beta\right)\rightarrow\beta\rightarrow\beta\,,
$$

$$
\forall \tau_1, \tau_2, f :: \tau_1 \rightarrow \tau_2, f \text{ strict and total.}
$$
\n
$$
\forall p :: \mathsf{T}_1 \rightarrow \tau_1 \rightarrow \tau_1, q :: \mathsf{T}_1 \rightarrow \tau_2 \rightarrow \tau_2.
$$
\n
$$
(p \neq \bot \Leftrightarrow q \neq \bot)
$$
\n
$$
\land \ (\forall x :: \mathsf{T}_1. (p \times \neq \bot \Leftrightarrow q \times \neq \bot)
$$
\n
$$
\land \ \forall y :: \tau_1. f (p \times y) = q \times (f \ y))
$$
\n
$$
\Rightarrow \forall z :: \tau_1. f (prod \ p \cdot z) = \text{prod } q (f \ z)
$$

Alles, was wir brauchen, ist eine Funktion  $f$  so dass:

- 1. f ist strict und total
- 2. ∀x :: [T<sub>1</sub>]. (match x, id  $(f x)) \in$  lift<sub>Maybe</sub>(lift<sub>(,)</sub>(id, f))
- 3.  $\forall x :: T_1, y :: [T_1]$ .  $f((:) x y) = (\lambda a \text{ as } \rightarrow \text{Just } (a, \text{as})) x (f y)$
- 4.  $f$   $\vert$   $\vert$   $=$  Nothing

(Hinweis: die " $\neq \bot$ "-Bedingungen sind wieder trivial erfüllt.)

Alles, was wir brauchen, ist eine Funktion  $f$  so dass:

- 1. f ist strict und total
- 2. ∀x :: [T<sub>1</sub>]. (match x, id  $(f x)) \in$  lift<sub>Maybe</sub>(lift<sub>(,)</sub>(id, f))
- 3.  $\forall x :: T_1, y :: [T_1]$ .  $f((:) x y) = (\lambda a \text{ as } \rightarrow \text{Just } (a, \text{as})) x (f y)$
- 4.  $f$   $\vert$  = Nothing

Alles, was wir brauchen, ist eine Funktion f so dass:

- 1. f ist strict und total
- 2. ∀x :: [T<sub>1</sub>]. (match x, id  $(f x)) \in$  lift<sub>Maybe</sub>(lift<sub>(,)</sub>(id, f))
- 3.  $\forall x :: T_1, y :: [T_1]$ .  $f((:) x y) = (\lambda a \text{ as } \rightarrow \text{Just } (a, \text{as})) x (f y)$
- 4.  $f$   $\vert$  = Nothing

Die letzten beiden Bedingungen lassen keine andere Wahl als:

 $f \parallel$  = Nothing  $f(x : y) =$  Just  $(x, f, y)$ 

Alles, was wir brauchen, ist:

- 1. f ist strict und total
- 2. ∀x :: [T<sub>1</sub>]. (match x, id  $(f x)) \in$  lift<sub>Maybe</sub>(lift<sub>(,)</sub>(id, f))

Die letzten beiden Bedingungen lassen keine andere Wahl als:

$$
f [] = \text{Nothing} f (x : y) = \text{Just } (x, f y)
$$

Alles, was wir brauchen, ist:

- 1. f ist strict und total
- 2. ∀x :: [T<sub>1</sub>]. (match x, id  $(f x)) \in$  lift<sub>Maybe</sub>(lift<sub>(,)</sub>(id, f))

$$
f [] = \text{Nothing} f (x : y) = \text{Just } (x, f y)
$$

Dieses f ist strict und total!

2.  $\forall x :: [T_1]$ . (match  $x, id (f x)) \in \mathsf{lift}_{\mathsf{Maybe}}(\mathsf{lift}_{(),}(\mathsf{id}, f))$ ?

$$
f [] = \text{Nothing} f (x : y) = \text{Just } (x, f y)
$$

Wir haben:

$$
\mathsf{lift}_{\mathsf{Maybe}}(\mathsf{lift}_{(,)}(\mathsf{id}, f)) = \{ (\bot, \bot), (\mathsf{Nothing}, \mathsf{Nothing}) \} \cup \{ (\mathsf{Just } x_1, \mathsf{Just } y_1) \mid (x_1, y_1) \in \mathsf{lift}_{(,)}(\mathsf{id}, f) \}
$$

 $\mathsf{lift}_{(,)}\mathsf{(id}, f) = \{(\bot, \bot)\} \ \cup \ \{((x_1, x_2), (y_1, y_2)) \ \vert \ x_1 = y_1 \land f \ x_2 = y_2\}$ 

Wir haben:

$$
\mathsf{lift}_{\mathsf{Maybe}}(\mathsf{lift}_{(,)}(\mathsf{id}, f)) = \{ (\bot, \bot), (\mathsf{Nothing}, \mathsf{Nothing}) \} \cup \{ (\mathsf{Just } x_1, \mathsf{Just } y_1) \mid (x_1, y_1) \in \mathsf{lift}_{(,)}(\mathsf{id}, f) \}
$$

 $\mathsf{lift}_{(,)}\mathsf{(id}, f) = \{(\bot, \bot)\} \ \cup \ \{((x_1, x_2), (y_1, y_2)) \ \vert \ x_1 = y_1 \land f \ x_2 = y_2\}$ 

Um zu zeigen, dass

 $\forall x :: [\mathsf{T}_1]$ . (match  $x, \texttt{id}(f\ x)) \in \mathsf{lift}_{\mathsf{Maybe}}(\mathsf{lift}_{(,)}\mathsf{(id}, f))$  ,

Wir haben:

 ${\sf lift}_{{\sf Maybe}}({\sf lift}_{(,)}({\sf id}, f)) = \{(\bot, \bot),({\sf Nothing},{\sf Nothing})\} \; \cup \;$  $\{(\text{Just } x_1, \text{Just } y_1) \mid (x_1, y_1) \in \text{lift}_{(0)}(\text{id}, f)\}\$ 

 $\mathsf{lift}_{(,)}\mathsf{(id}, f) = \{(\bot, \bot)\} \ \cup \ \{((x_1, x_2), (y_1, y_2)) \ \vert \ x_1 = y_1 \land f \ x_2 = y_2\}$ 

Um zu zeigen, dass

 $\forall x :: [\mathsf{T}_1]$ . (match  $x, \texttt{id}(f\ x)) \in \mathsf{lift}_{\mathsf{Maybe}}(\mathsf{lift}_{(,)}\mathsf{(id}, f))$  ,

| match | [                       | = Nothing                   | $f$ [ | = Nothing |
|-------|-------------------------|-----------------------------|-------|-----------|
| match | (a : as) = Just (a, as) | $f$ (x : y) = Just (x, f y) |       |           |

Wir haben:

 ${\sf lift}_{{\sf Maybe}}({\sf lift}_{(,)}({\sf id}, f)) = \{(\bot, \bot),({\sf Nothing},{\sf Nothing})\} \,\cup\,$  $\{(\text{Just } x_1, \text{Just } y_1) \mid (x_1, y_1) \in \text{lift}_{(0)}(\text{id}, f)\}\$ 

 $\mathsf{lift}_{(,)}\mathsf{(id}, f) = \{(\bot, \bot)\} \ \cup \ \{((x_1, x_2), (y_1, y_2)) \ \vert \ x_1 = y_1 \land f \ x_2 = y_2\}$ 

Um zu zeigen, dass

 $\forall x :: [\mathsf{T}_1]$ . (match  $x, \texttt{id}(f\ x)) \in \mathsf{lift}_{\mathsf{Maybe}}(\mathsf{lift}_{(,)}\mathsf{(id}, f))$  ,

match [ ] = Nothing f [ ] = Nothing match (a : as) = Just (a, as) f (x : y) = Just (x, f y)

Wir haben:

 ${\sf lift}_{{\sf Maybe}}({\sf lift}_{(,)}({\sf id}, f)) = \{(\bot, \bot), ({\sf Nothing}, {\sf Nothing})\} \; \cup \; \{f \in {\sf Aut}_{{\sf id}}(f) \; \vert \; \bot, \{f \in {\sf Aut}_{{\sf id}}(f) \}$  $\{(\text{Just } x_1, \text{Just } y_1) \mid (x_1, y_1) \in \text{lift}_{(0)}(\text{id}, f)\}\$ 

 $\mathsf{lift}_{(,)}\mathsf{(id}, f) = \{(\bot, \bot)\} \ \cup \ \{((x_1, x_2), (y_1, y_2)) \ \vert \ x_1 = y_1 \land f \ x_2 = y_2\}$ 

Um zu zeigen, dass

 $\forall x :: [\mathsf{T}_1]$ . (match  $x, \texttt{id}(f\ x)) \in \mathsf{lift}_{\mathsf{Maybe}}(\mathsf{lift}_{(,)}\mathsf{(id}, f))$  ,

| match []                      | = Nothing                   | $f$ [] | = Nothing |
|-------------------------------|-----------------------------|--------|-----------|
| match (a : as) = Just (a, as) | $f$ (x : y) = Just (x, f y) |        |           |

Wir haben:

 ${\sf lift}_{{\sf Maybe}}({\sf lift}_{(,)}({\sf id}, f)) = \{(\bot, \bot),({\sf Nothing},{\sf Nothing})\} \; \cup \;$  $\{(\textsf{Just } x_1, \textsf{Just } y_1) \mid (x_1, y_1) \in \textsf{lift}_{(0)}(\textsf{id}, f)\}\$ 

 $\mathsf{lift}_{(,)}\mathsf{(id}, f) = \{(\bot, \bot)\} \ \cup \ \{((x_1, x_2), (y_1, y_2)) \ \vert \ x_1 = y_1 \land f \ x_2 = y_2\}$ 

Um zu zeigen, dass

 $\forall x :: [\mathsf{T}_1]$ . (match  $x, \texttt{id}(f\ x)) \in \mathsf{lift}_{\mathsf{Maybe}}(\mathsf{lift}_{(,)}\mathsf{(id}, f))$  ,

| match []                                  | = Nothing                             | f [] | = Nothing |
|-------------------------------------------|---------------------------------------|------|-----------|
| match (a : as) = $\frac{Just (a, as)}{s}$ | f (x : y) = $\frac{Just (x, f y)}{s}$ |      |           |

Wir haben:

$$
\mathsf{lift}_{\mathsf{Maybe}}(\mathsf{lift}_{(,)}(\mathsf{id}, f)) = \{ (\bot, \bot), (\mathsf{Nothing}, \mathsf{Nothing}) \} \cup \{ (\mathsf{Just } x_1, \mathsf{Just } y_1) \mid (x_1, y_1) \in \mathsf{lift}_{(,)}(\mathsf{id}, f) \}
$$

 $\text{lift}_{(n)}(\text{id}, f) = \{(\perp, \perp)\} \cup \{((x_1, x_2), (y_1, y_2)) \mid x_1 = y_1 \land f x_2 = y_2\}$ 

Um zu zeigen, dass

 $\forall x :: [\mathsf{T}_1]$ . (match  $x, \texttt{id}(f\ x)) \in \mathsf{lift}_{\mathsf{Maybe}}(\mathsf{lift}_{(,)}\mathsf{(id}, f))$  ,

match [ ] = Nothing f [ ] = Nothing match (a : as) = Just (a, as) f (x : y) = Just (x, f y)

Wir haben:

$$
\mathsf{lift}_{\mathsf{Maybe}}(\mathsf{lift}_{(,)}(\mathsf{id}, f)) = \{ (\bot, \bot), (\mathsf{Nothing}, \mathsf{Nothing}) \} \cup \{ (\mathsf{Just} \ x_1, \mathsf{Just} \ y_1) \mid (x_1, y_1) \in \mathsf{lift}_{(,)}(\mathsf{id}, f) \}
$$

 $\mathsf{lift}_{(,)}\mathsf{(id}, f) = \{(\bot, \bot)\} \ \cup \ \{((x_1, x_2), (y_1, y_2)) \ \vert \ x_1 = y_1 \land f \ x_2 = y_2\}$ 

Um zu zeigen, dass

 $\forall x :: [\mathsf{T}_1]$ . (match  $x, \texttt{id}(f\ x)) \in \mathsf{lift}_{\mathsf{Maybe}}(\mathsf{lift}_{(,)}\mathsf{(id}, f))$  ,

untersuchen wir alle Fälle für Eingaben von  $match$  und f, unter Verwendung der Definitionen:

| match []                      | = Nothing                   | $f$ [] | = Nothing |
|-------------------------------|-----------------------------|--------|-----------|
| match (a : as) = Just (a, as) | $f$ (x : y) = Just (x, f y) |        |           |

Fertig!

# Fazit

Typangaben:

- ▶ schränken das Verhalten von Programmen ein
- ► erlauben daher die Herleitung von Aussagen über Programme

# Fazit

Typangaben:

- ▶ schränken das Verhalten von Programmen ein
- ► erlauben daher die Herleitung von Aussagen über Programme

Erhaltene Programmtransformationen:

 $\blacktriangleright$  bauen insbesondere auf Polymorphismus und "Higher-Order"

# Fazit

Typangaben:

- ▶ schränken das Verhalten von Programmen ein
- ▶ erlauben daher die Herleitung von Aussagen über Programme

Erhaltene Programmtransformationen:

- ► bauen insbesondere auf Polymorphismus und "Higher-Order"<br>————————————————————
- $\triangleright$  können nicht-triviale Nebenbedingungen haben
# Fazit

Typangaben:

- ► schränken das Verhalten von Programmen ein
- erlauben daher die Herleitung von Aussagen über Programme

Erhaltene Programmtransformationen:

- ▶ bauen insbesondere auf Polymorphismus und "Higher-Order"
- $\triangleright$  können nicht-triviale Nebenbedingungen haben

Korrektheitsbeweise:

- $\triangleright$  sind zum Teil automatisierbar
- $\triangleright$  wo nicht, zumindest systematisch/zielgetrieben

# Fazit

Typangaben:

- ► schränken das Verhalten von Programmen ein
- erlauben daher die Herleitung von Aussagen über Programme

Erhaltene Programmtransformationen:

- ▶ bauen insbesondere auf Polymorphismus und "Higher-Order"
- $\triangleright$  können nicht-triviale Nebenbedingungen haben

Korrektheitsbeweise:

- $\triangleright$  sind zum Teil automatisierbar
- $\triangleright$  wo nicht, zumindest systematisch/zielgetrieben (ähnlich für andere Transformationen [V., FLOPS'08])

# Fazit

Typangaben:

- ▶ schränken das Verhalten von Programmen ein
- ▶ erlauben daher die Herleitung von Aussagen über Programme

Erhaltene Programmtransformationen:

- ► bauen insbesondere auf Polymorphismus und "Higher-Order"<br>————————————————————
- $\triangleright$  können nicht-triviale Nebenbedingungen haben

Korrektheitsbeweise:

- $\blacktriangleright$  sind zum Teil automatisierbar
- $\triangleright$  wo nicht, zumindest systematisch/zielgetrieben  $(iahnlich für andere Transformationen [V., FLOPS'08])$  $(iahnlich für andere Transformationen [V., FLOPS'08])$  $(iahnlich für andere Transformationen [V., FLOPS'08])$

Weiter von Interesse:

- ► größere Abdeckung von Sprachkonstrukten
- $\triangleright$  noch ausdrucksstärkere Typsysteme

### Literatur I

#### A. Gill, J. Launchbury, and S.L. Peyton Jones. A short cut to deforestation.

In Functional Programming Languages and Computer Architecture, Proceedings, pages 223–232. ACM Press, 1993.

**P.** Johann and J. Voigtländer.

Free theorems in the presence of seq. In Principles of Programming Languages, Proceedings, pages 99–110. ACM Press, 2004.

#### 計 P. Johann and J. Voigtländer.

A family of syntactic logical relations for the semantics of Haskell-like languages.

Information and Computation, 207(2):341–368, 2009.

# Literatur II

S.L. Peyton Jones, A. Tolmach, and C.A.R. Hoare. 暈 Playing by the rules: Rewriting as a practical optimisation technique in GHC.

In Haskell Workshop, Proceedings, pages 203–233, 2001.

 $\blacksquare$  F. Stenger and J. Voigtländer.

Parametricity for Haskell with imprecise error semantics. In Typed Lambda Calculi and Applications, Proceedings, volume 5608 of LNCS, pages 294–308. Springer-Verlag, 2009.

#### J. Svenningsson.

Shortcut fusion for accumulating parameters & zip-like functions.

In International Conference on Functional Programming, Proceedings, pages 124–132. ACM Press, 2002.

# Literatur III

#### J. Voigtländer. E

Proving correctness via free theorems: The case of the destroy/build-rule.

In Partial Evaluation and Program Manipulation, Proceedings, pages 13–20. ACM Press, 2008.

<span id="page-77-0"></span>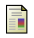

J. Voigtländer.

Semantics and pragmatics of new shortcut fusion rules. In Functional and Logic Programming, Proceedings, volume 4989 of LNCS, pages 163–179. Springer-Verlag, 2008.

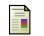

#### P. Wadler.

#### Theorems for free!

In Functional Programming Languages and Computer Architecture, Proceedings, pages 347–359. ACM Press, 1989.